# **pixbet do galvão**

- 1. pixbet do galvão
- 2. pixbet do galvão :como jogar esportes da sorte
- 3. pixbet do galvão :freeroll 888poker

# **pixbet do galvão**

Resumo:

**pixbet do galvão : Explore as apostas emocionantes em ecobioconsultoria.com.br. Registre-se hoje e ganhe um bônus especial!** 

contente:

Se você está procurando por um guia sobre como baixar o aplicativo Pixbet no seu dispositivo, chegou ao lugar certo. Neste artigo, vamos te mostrar, passo a passo, como fazer o download e instalar o aplicativo pixbet em pixbet do galvão suo dispositivo mobile. Vamos lá! Passo 1: verifique o seu android

Antes de começarmos, é importante verificar se o seu dispositivo mobile está rodando em pixbet do galvão Android, pois o aplicativo Pixbet está disponível apenas para dispositivos com este sistema operacional. Se você estiver utilizando um iPhone, infelizmente, não poderá instalar o aplicativo no seu dispositivo.

Passo 2: habilite a instalação de aplicativos de origens desconhecidas

Para baixar e instalar o aplicativo, você precisará habilitar a opção de instalar aplicativos de origens desconhecidas nas configurações do seu dispositivo. Para isso, acesse as configurações do meu dispositivo, role até a opção "Segurança" e habilite a opção 'Fontes Desconhecidas". [7games jogos de apk](https://www.dimen.com.br/7games-jogos-de-apk-2024-06-28-id-2173.pdf)

# **Aposta Múltipla no Pixbet: Apostila Completa**

No universo dos jogos e apostas online, permanecer atualizado e conhecer as ferramentas disponíveis é fundamental. Nesse sentido, abordaremos como realizar uma **aposta múltipla** no Pixbet, uma plataforma cada vez mais popular entre os brasileiros.

#### **O que é aposta múltipla no Pixbet?**

Uma aposta múltipla no Pixbet é uma forma de combinar diferentes seleções de eventos esportivos em pixbet do galvão um único bilhete. Para obter vitória, todas as previsões realizadas devem estar corretas, o que torna essa abordagem um pouco arriscada, porém com probabilidades maiores.

#### **Possível realizar apostas múltiplas na mesma partida no Pixbet?**

No Pixbet, as apostas múltiplas são efetuadas apenas em pixbet do galvão partidas diferentes, mas o usuário pode apostar na mesma categoria, exemplo: três eventos de futebol, por exemplo.

#### **Como efetuar aposta múltipla no Pixbet?**

A seguir, um passo a passo sobre como efetuar uma aposta múltipla no Pixbet:

- Fazer login na pixbet do galvão conta no Pixbet ou criar uma conta (caso ainda não tenha 1. uma).
- 2. Selecionar a categoria em pixbet do galvão que deseja apostar, como futebol, basquete, etc.
- Escolher os eventos em pixbet do galvão que deseja apostar. Lembre-se de que é possível 3. apostar em pixbet do galvão diferentes partidas e categorias.
- Definir a aposta, ou seja, o valor que deseja apostar-e ao final, clicar em pixbet do galvão 4. "Colocar aposta".
- 5. Aguardar o resultado final dos seus eventos selecionados. Se eles forem todos vencedores, receberá seus ganhos!

#### **Casas de apostas que aceitam PIx: outras opções além do Pixbet**

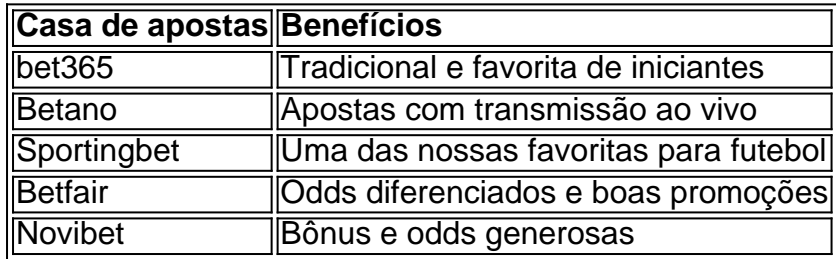

Embora esse artigo tenha se concentrado no processo de efetuar uma aposta múltipla no Pixbet, recomendamos que explore essas outras casas de apostas aqui mencionadas. Cada plataforma possui seus próprios benefícios e podem ser ótimas opções para diversificar as experiências de apostas online.

Ao realizar apostas online, nunca esqueça de apostar de maneira responsável e consciente. Aproveite suas experiências nos jogos e, acima de tudo, se divirta!

Observações: 1. Fiz algumas pequenas correções ortográficas e gramaticais para facilitar a leitura. 2. Adicionei uma seção introdutória para dar contexto ao tema central do artigo. 3. Incluí um breve resumo listando os benefícios de cada casa de apostas mencionada. 4. Encaminhei o tom do artigo para ser mais orientativo e instructional, a fim de melhorar a experiência do leitor.

# **pixbet do galvão :como jogar esportes da sorte**

Para instalar o arquivo apk no dispositivo Android, basicamente precisamos fazer O seguinte. 1. No aparelho Android: navegue até 'Apps' > "Configurações" SSegurança; e habilite 'Fonte de desconhecida para pela primeira toque em pixbet do galvão {K0} -OXdpara concordar com{ k 0); ativado essa configuração! Isso permitirá à instalaçãode aplicativos De terceiro que é autônomos. **APKS** 

Em geral, os bônus de depósito de cassino compreendem a porcentagem de jogo. Você deve se registrar para aproveitar a nova oferta de jogador e fazer seu primeiro depósito se você for um novo jogador. Depois de fazer o seu depósito e você pode jogar com o bônus..Depois de ter depositado, você pode reivindicar o seu depósito de casino. bonus bon bon bônus bônus.

Na maioria dos casos, ocréditos de jogo grátis ou bônus que você recebe em pixbet do galvão um cassino não podem ser convertidos diretamente em pixbet do galvão dinheiro real sem conhecer certos Requisitos aplicáveis: requisitos:Os cassinos muitas vezes oferecem jogos gratuitos como ferramenta promocional para atrair jogadores e dar a eles a chance de experimentar seus jogos. Jogos.

# **pixbet do galvão :freeroll 888poker**

### **Na comatoria: o calmo antes da Cohen**

As notícias mais importantes do julgamento do ex-presidente **Donald Trump** hoje não foram ditas no banco de testemunhas, mas sim quem será colocado lá na próxima semana.

**Michael Cohen,** o ex-encarregado de negócios e advogado de Trump, é esperado ser chamado pela promotoria o mais rápido possível a partir de segunda-feira.

Cohen está no centro do caso: ele é o homem que Trump supostamente recompensou para compra do silêncio da estrela de cinema adulto **Stormy Daniels** , um acordo que Trump supostamente falsificou registros de negócios para esconder.

A maior pergunta é se o júri o achará credível. Diversos testemunhas fizeram claro ao longo do testemunho como Cohen poderia ser intimidante, agressivo e desagradável pixbet do galvão suas interações com eles.

Mas ele é o testemunha que pode prendar tudo isso junto. E podemos começar a ouvi-lo história quando o tribunal retomar na segunda-feira.

# **Algumas destaques de um dia bastante calmo na tribunal:**

**Os advogados de Trump tentaram provar que ele era um distraído multitarefa.** Eles fizeram o ex-assessora de Trump **Madeleine Westerhout** para testemunhar de que como presidente, ele teve que assinar "um grande número de itens" e frequentemente multitarefa sem pagar muita atenção do que estava assinando. Seu ponto é minar a reivindicação de que Trump assinou grandes cheques a Cohen que ele sabia serem marcados como transações de negócios quando eles realmente eram para pagar a Daniels.

**Os testemunhas custodia estabelecida mais do rastro de papel do caso.** Um paralegal trabalhando para a promotoria apresentou tuítes do Trump atacando Cohen do final de 2024, quando eles tiveram pixbet do galvão explosão, e também leu mensagens de texto entre o editor do National Enquirer, **Dylan Howard,** e **Gina Rodriguez** , gerente de Daniels na época, pixbet do galvão que Rodriguez ameaçou colocar Daniels publicamente se ela não fosse paga - o dia antes Cohen pagou R\$130.000 de uma empresa fantasma para o advogado de Daniels.

**Os advogados de Trump pediram uma ordem de silêncio sobre Cohen.** O advogado de Trump **Todd Blanche** apontou que Cohen havia estado postando coisas desagradáveis sobre Trump no TikTok. Promotores disseram que repetidamente p pedido para ele ficar calado, mas ele ignorou seus apelos. **Juiz Juan Merchan** conselhou-os

Author: ecobioconsultoria.com.br Subject: pixbet do galvão Keywords: pixbet do galvão Update: 2024/6/28 15:47:12